# Lecture 02 Selection on Multiple Traits

Bruce Walsh lecture notes Tucson Winter Institute 9 - 11 Jan 2013

## Genetic vs. Phenotypic correlations

- Within an individual, trait values can be positively or negatively correlated,
	- height and weight -- positively correlated
	- Weight and lifespan -- negatively correlated
- Such phenotypic correlations can be directly measured,
	- $r_{p}$  denotes the phenotypic correlation
- Phenotypic correlations arise because genetic and/or environmental values within an individual are correlated.

The phenotypic values between traits  $x$  and  $y$ within an individual are correlated

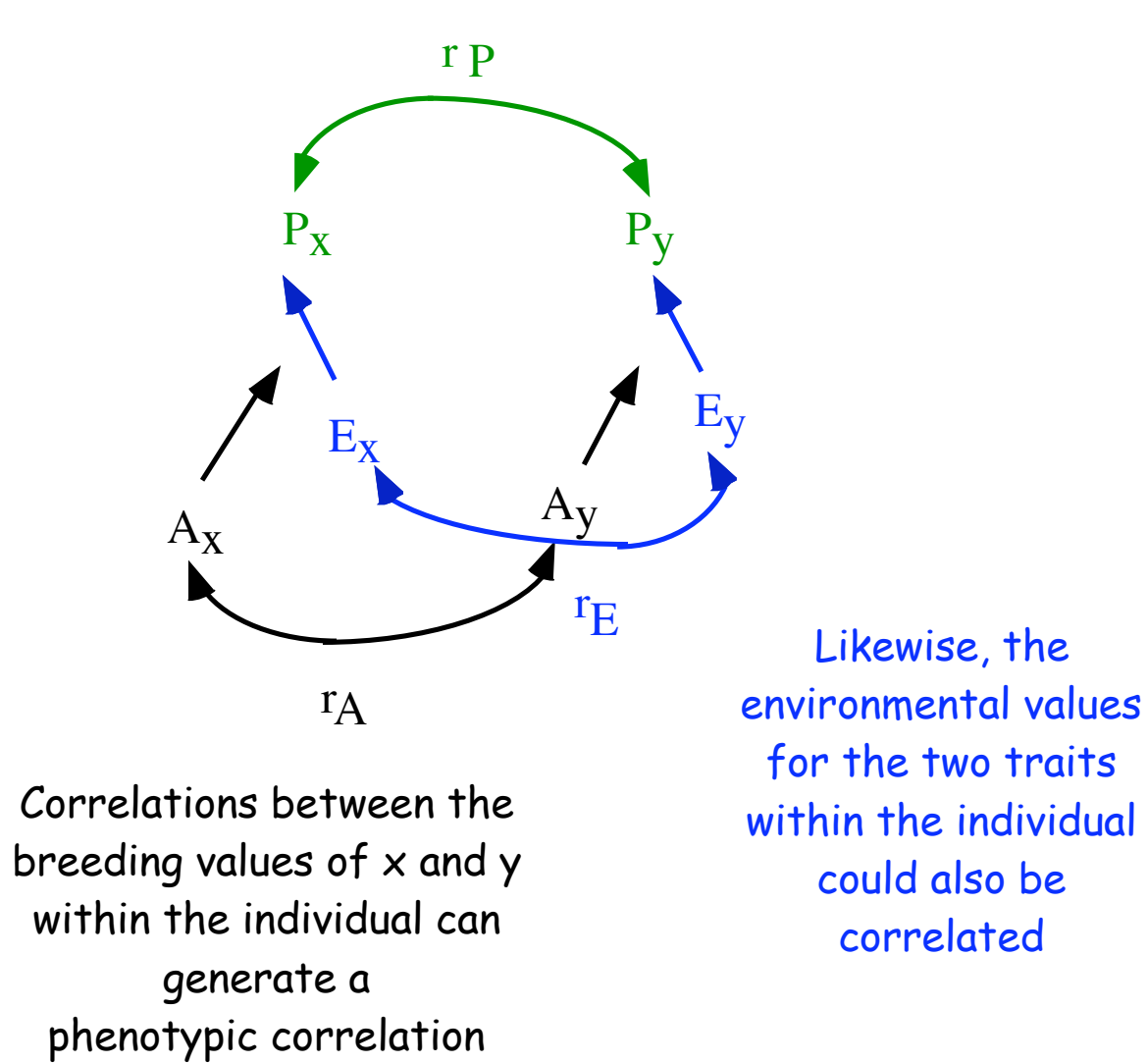

### Genetic & Environmental Correlations

- $r_A$  = correlation in breeding values (the genetic correlation) can arise from
	- pleiotropic effects of loci on both traits
	- linkage disequilibrium, which decays over time
- $\cdot$  r<sub>F</sub> = correlation in environmental values
	- includes non-additive genetic effects (e.g., D, I)
	- arises from exposure of the two traits to the same individual environment

The relative contributions of genetic and environmental correlations to the phenotypic correlation

$$
r_P = r_A h_X h_Y + r_E \sqrt{(1 - h_x^2)(1 - h_Y^2)}
$$

If heritability values are high for both traits, then the correlation in breeding values dominates the phenotypic corrrelation

If heritability values in EITHER trait are low, then the correlation in environmental values dominates the phenotypic correlation

5 In practice, phenotypic and genetic correlations often have the same sign and are of similar magnitude, but this is not always the case

## Estimating Genetic Correlations

Recall that we estimated  $V_A$  from the regression of trait  $x$  in the parent on trait  $x$  in the offspring,

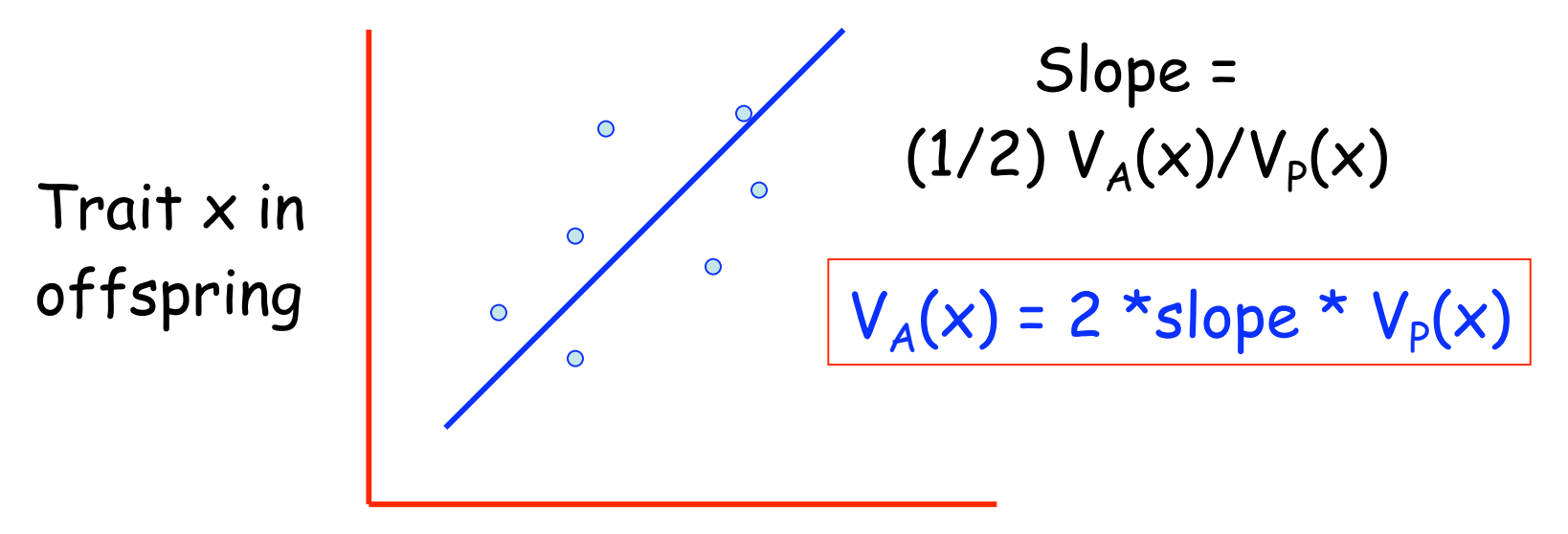

Trait x in parent

## Estimating Genetic Correlations

Similarly, we can estimate  $V_A(x,y)$ , the covariance in the breeding values for traits x and y, by the regression of trait  $x$  in the parent and trait  $y$  in the offspring

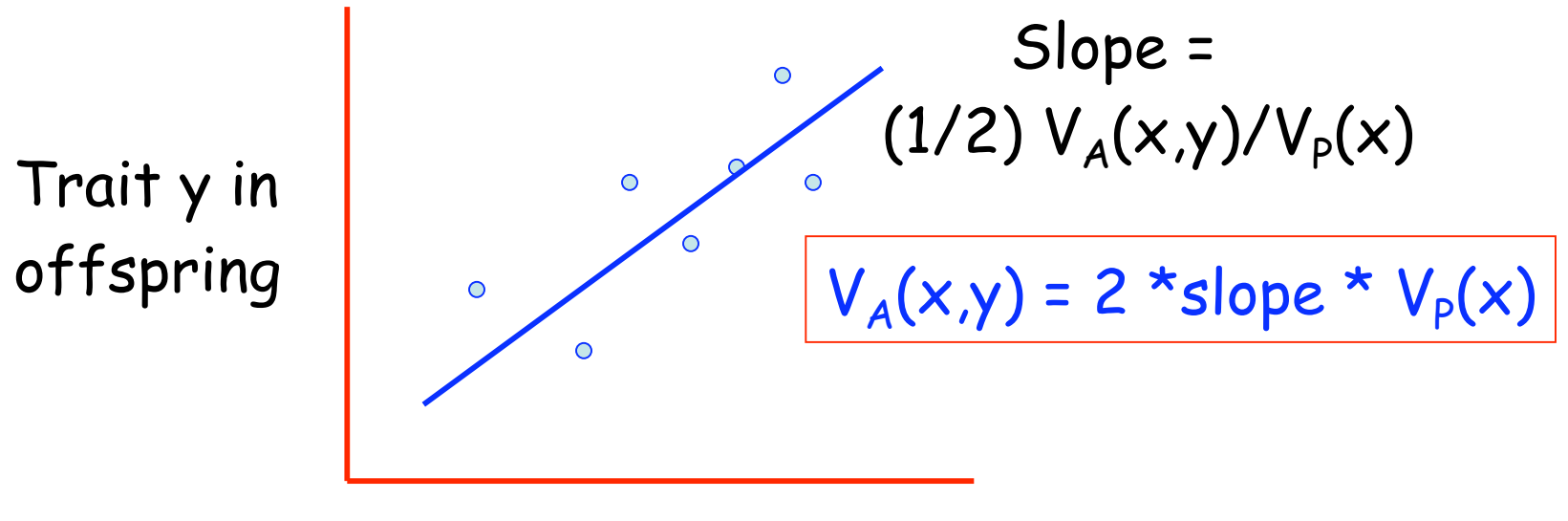

Trait x in parent

Thus, one estimator of  $V_A(x,y)$  is

$$
V_A(x,y) = \frac{2 * b_{y|x} * V_p(x) + 2 * b_{x|y} * V_p(y)}{2}
$$
giving

 $V_A(x,y) = b_{y|x} V_P(x) + b_{x|y} V_P(y)$ 

Put another way,

$$
Cov(x_0, y_P) = Cov(y_0, x_P) = (1/2)Cov(A_x, A_y)
$$
  
\n
$$
Cov(x_0, x_P) = (1/2) V_A (x) = (1/2)Cov(A_x, A_x)
$$
  
\n
$$
Cov(y_0, y_P) = (1/2) V_A (y) = (1/2)Cov(A_y, A_y)
$$

Likewise, for half-sibs,

$$
Cov(x_{HS}, y_{HS}) = (1/4) Cov(A_x, A_y)
$$
  
\n $Cov(x_{HS}, x_{HS}) = (1/4) Cov(A_x, A_x) = (1/4) V_A (x)$   
\n $Cov(y_{HS}, y_{HS}) = (1/4) Cov(A_y, A_y) = (1/4) V_A (y)$ 

## Correlated Response to Selection

Direct selection of a character can cause a withingeneration change in the mean of a phenotypically correlated character.

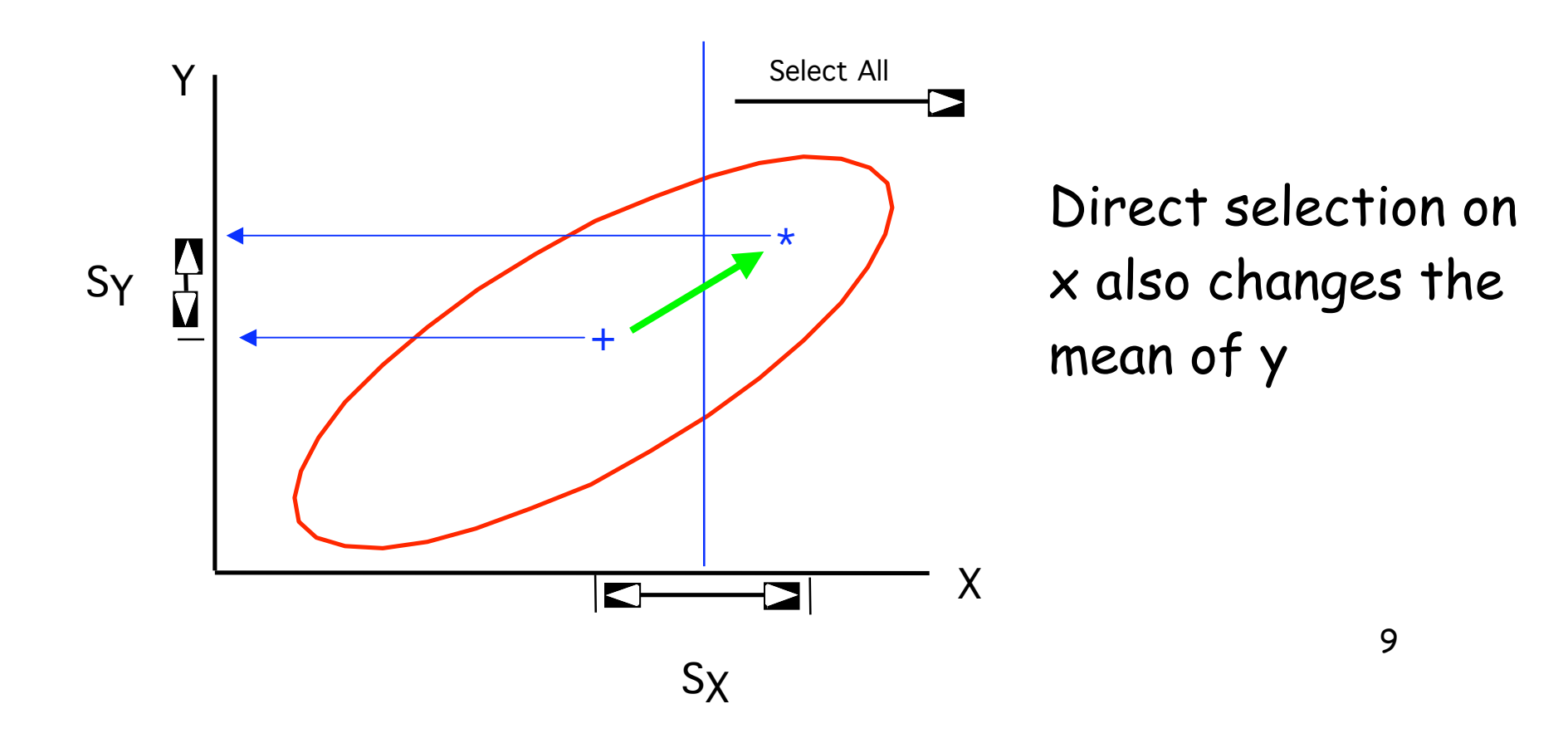

#### Phenotypic correlations induce within-generation changes

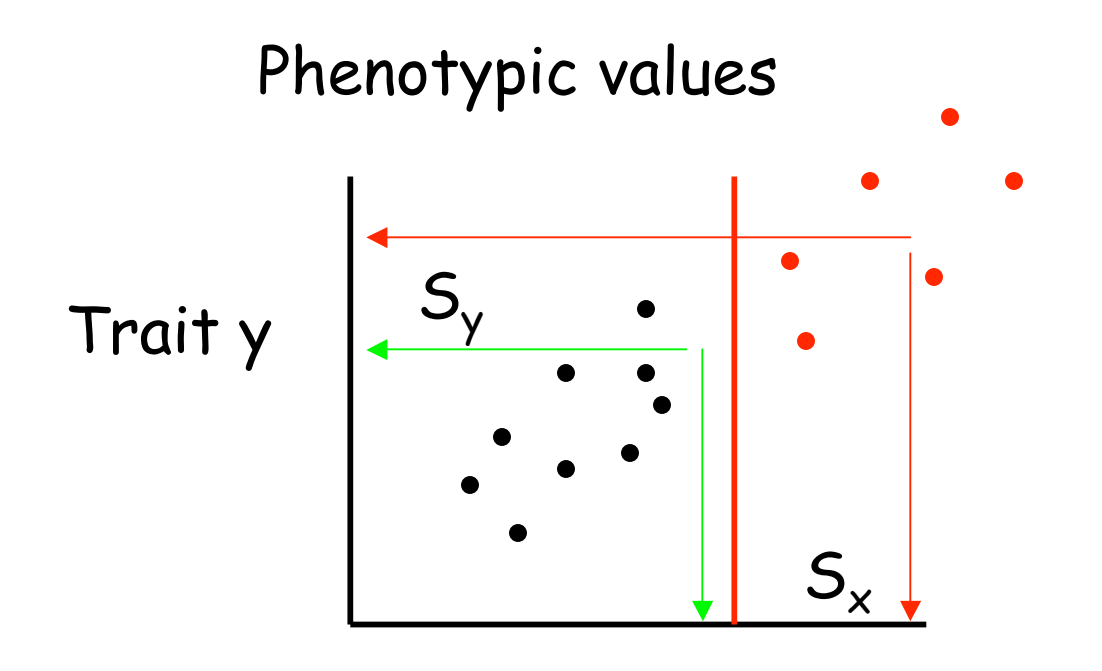

#### Trait x

For there to be a between-generation change, the breeding values must be correlated. Such a change is called a correlated response to selection

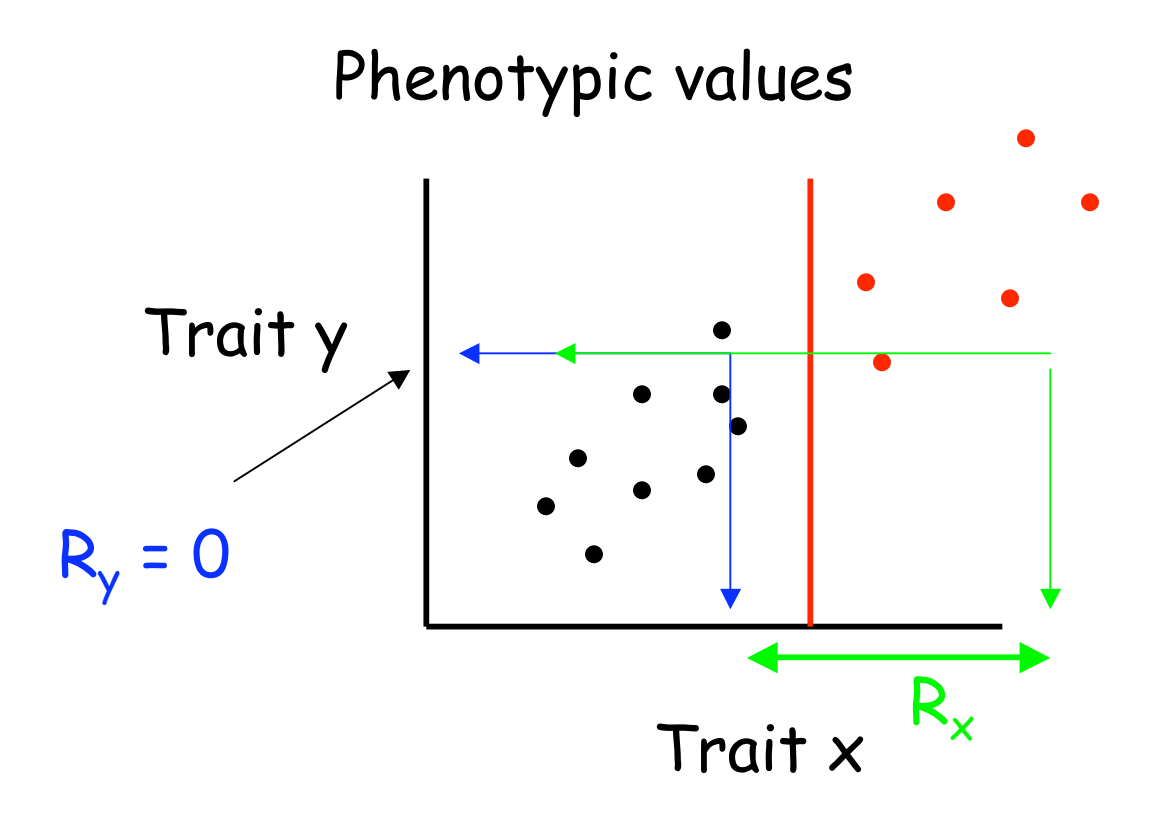

Phenotypic values are misleading, what we want are the breeding values for each of the selected individuals. Each arrow takes an individual's phenotypic value into its actual breeding value.

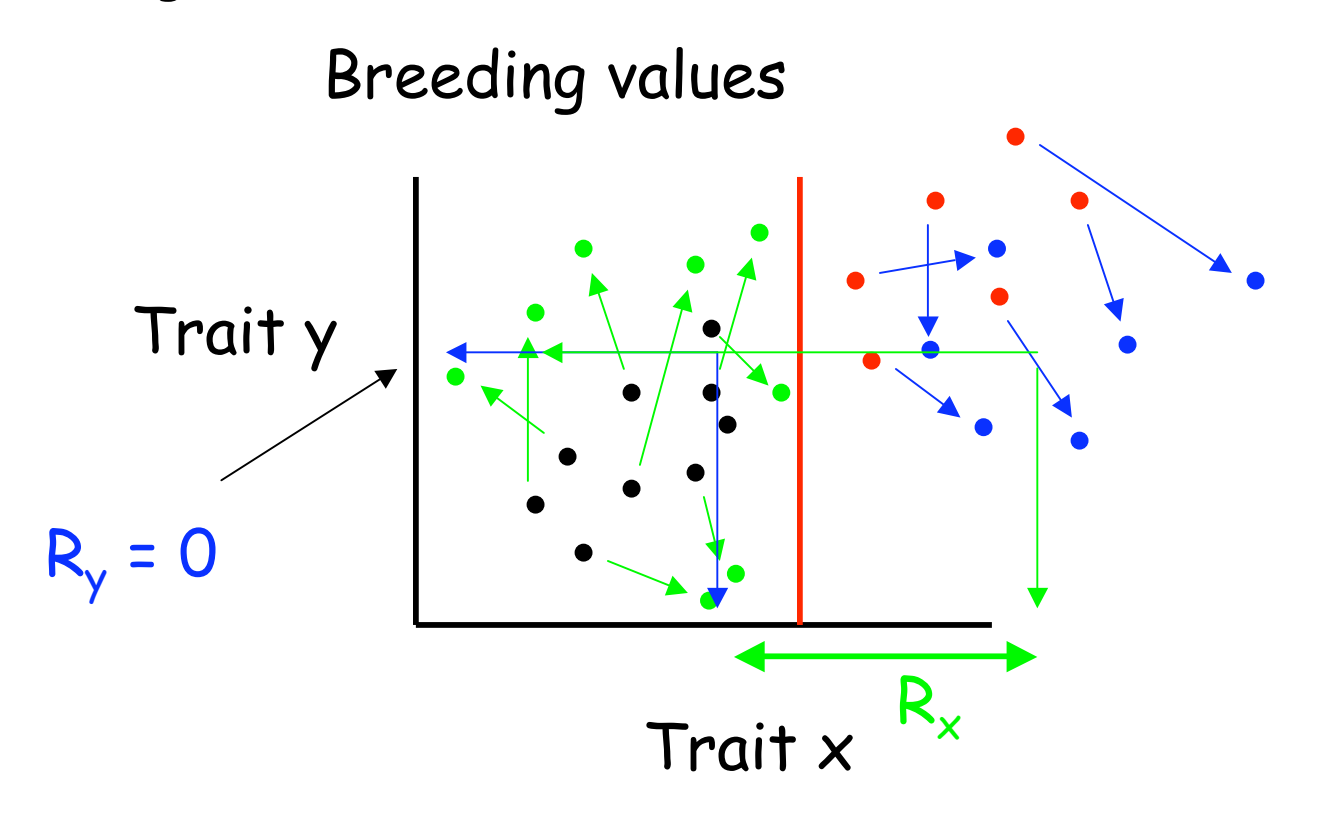

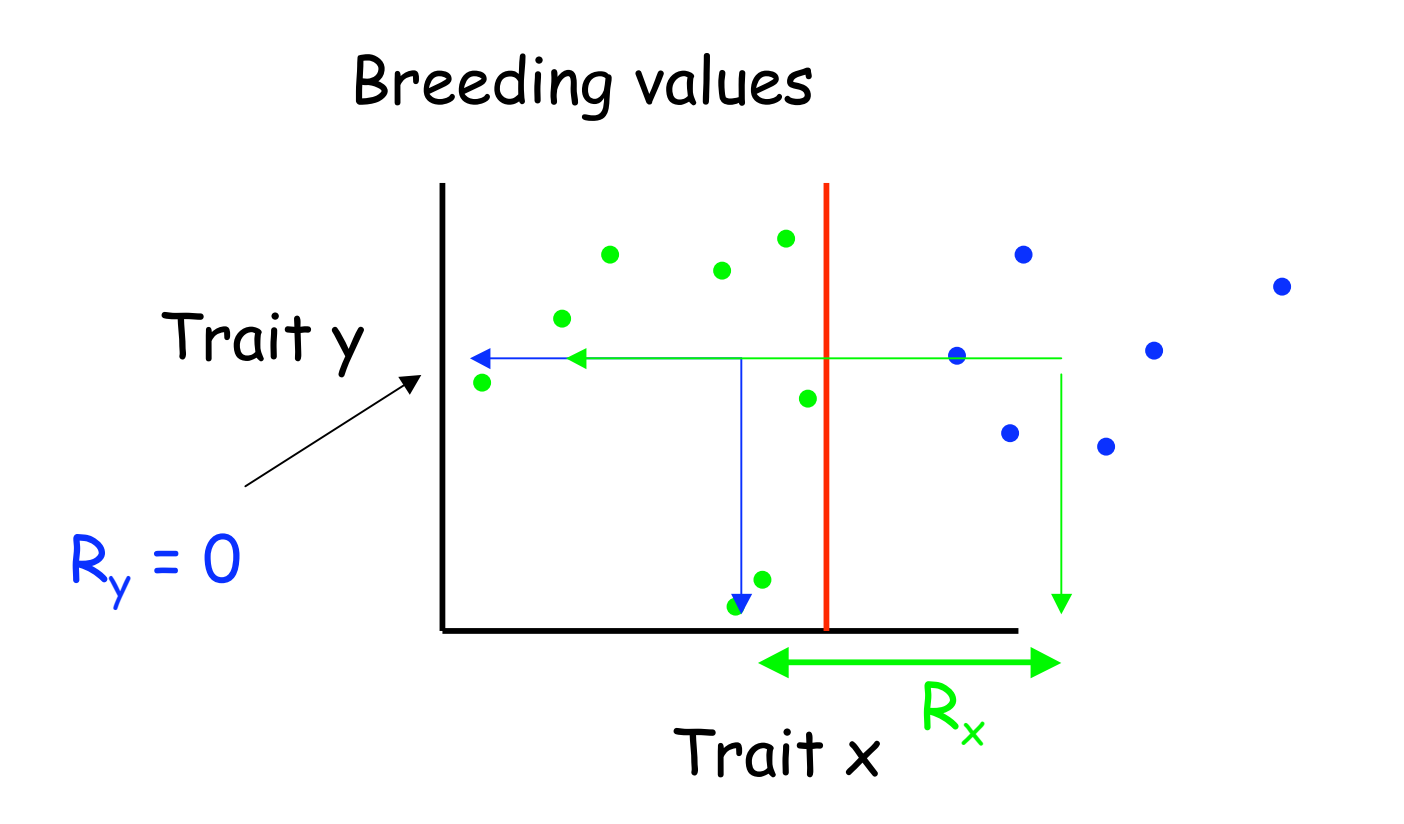

## Predicting the correlated response

The change in character y in response to selection on  $x$  is the regression of the breeding value of  $y$ on the breeding value of x,

where

$$
b_{Ay|Ax} = \frac{Cov(A_x, A_y)}{Var(A_x)} = r_A \frac{o(A_y)}{o(A_x)}
$$

 $A_y = b_{Ay|Ax} A_x$ 

If  $R_x$  denotes the direct response to selection on x,  $CR<sub>v</sub>$  denotes the correlated response in y, with

$$
CR_{y} = b_{Ay|Ax} R_{x}
$$

We can rewrite  $CR_y = b_{Ay|Ax}R_x$  as follows First, note that  $R_x = h^2_x S_x = i_x h_x \sigma_A (x)$ Recall that  $i_{x}$  =  $S_{x}/\sigma_{p}$  (x) is the selection intensity on x Since  $b_{Ay|Ax} = r_A \sigma_A(x) / \sigma_A(y)$ ,

We have  $CR_y = b_{Ay|Ax}R_x = r_A \sigma_A(y) h_x i_x$ 

Substituting  $\sigma_A(y)$ = h<sub>y</sub>  $\sigma_P(y)$  gives our final result:

 $CR_y = i_x h_x h_y r_A \sigma_p (y)$ 

$$
CR_{y} = i_{x} h_{x} h_{y} r_{A} \sigma_{P}(y)
$$

Noting that we can also express the direct response as  $R_x = i_x h_x^2 \sigma_p (x)$ 

shows that  $h_x h_y r_A$  in the corrected response plays the same role as  $\mathsf{h}_{\mathsf{x}}^{\mathsf{2}}$  does in the direct response.  $\mathsf{As}$  a result,  $h_x$   $h_y$   $r_A$  is often called the co-heritability

## Direct vs. Indirect Response

We can change the mean of x via a direct response  $R_{x}$ or an indirect response  $CR<sub>x</sub>$  due to selection on y

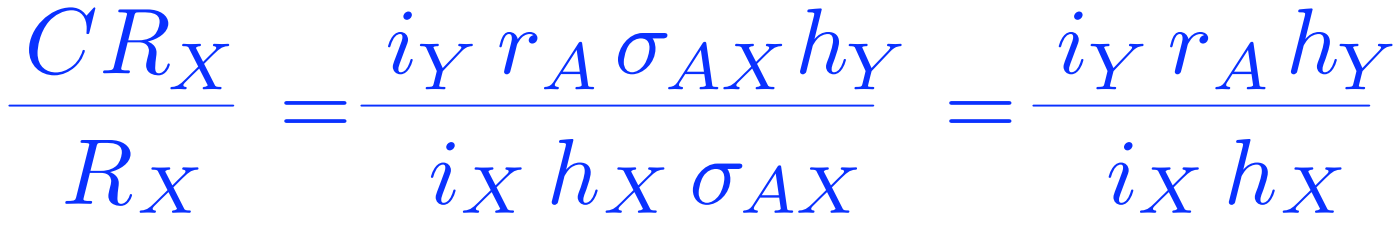

Hence, indirect selection gives a large response when  $i$ *Y*  $r_A$   $h_Y > i_X h_X$ 

 $\cdot$  The selection intensity is much greater for  $y$  than  $x$ . This would be true if y were measurable in both sexes but  $x$  measurable in only one sex.

17 • Character y has a greater heritability than x, and the genetic correlation between  $x$  and  $y$  is high. This could occur if  $x$  is difficult to measure with precison but y is not.

# G x E

The same trait measured over two (or more) environments can be considered as two (or more) correlated traits.

If the genetic correlation  $| \rho | = 1$  across environments and the genetic variance of the trait is the same in both environments, then no  $G \times E$ 

However, if  $|p|$  < 1, and/or Var(A) of the trait varies over environments, then  $G \times E$  present

Hence, dealing with  $G \times E$  is a multiple-trait problem

# Participatory breeding

The environment where a crop line is developed may be different from where it is grown

An especially important example of this is participatory breeding, wherein subsistence farmers are involved in the field traits.

Here, the correlated response is the yield in subsistence environment given selection at a regional center, while direct response is yield when selection occurred in subsistence environment. Regional center selection works when

 $i$ *Y*  $r_A h_Y > i_X h_X$ 

# The Multivariate Breeders' Equation

Suppose we are interested in the vector R of responses when selection occurs on n correlated traits

Let S be the vector of selection differentials.

In the univariate case, the relationship between R and S was the Breeders' Equation,  $R = h<sup>2</sup>S$ 

What is the multivariate version of this?

### The multivariate breeders' equation

$$
R = G P^{-1} S
$$
  
R = h<sup>2</sup>S = (V<sub>A</sub>/V<sub>p</sub>) S

Natural parallels with univariate breeders equation

 $P^{-1}$   $S = \beta$  is called the selection gradient and measures the amount of direct selection on a character

The gradient version of the breeders' Equation is given by  $R = G \beta$ . This is often called the Lande Equation (after Russ Lande)

Sources of within-generation change in the mean

Since  $\beta = P^{-1} S$ ,  $S = P \beta$ , giving the j-th element as Change in mean from

change in trait j

phenotypically correlated characters Within-generation under direct selection

$$
S_j = \sigma^2(P_j) \beta_j + \sum \sigma(P_j, P_i) \beta_i
$$

 $i \neq j$ 

Change in mean from direct selection on trait j

Within-generation change in the mean

$$
S_j = \sigma^2(P_j) \beta_j + \sum_{i \neq j} \sigma(P_j, P_i) \beta_i
$$

#### Response in the mean

Between-generation change (response) in trait j

Indirect response from genetically correlated characters under direct selection

$$
R_j = \sigma^2(A_j) \beta_j + \sum_{i \neq j} \sigma(A_j, A_i) \beta_i
$$

Response from direct selection on trait j

Direct response Correlated response

## Example in R

Consider three of these traits,  $z_1 =$  oil content,  $z_2 =$  protein content, and  $z_3 =$  yield. For these characters. Brim et al. estimated the covariance matrices as

 $\mathbf{P} = \left(\begin{array}{ccc} 287.5 & 477.4 & 1266 \\ 477.4 & 935 & 2303 \\ 1266 & 2303 & 5951 \end{array}\right), \qquad \mathbf{G} = \left(\begin{array}{ccc} 128.7 & 160.6 & 492.5 \\ 160.6 & 254.6 & 707.7 \\ 492.5 & 707.7 & 2103 \end{array}\right)$ 

Suppose you observed a within-generation change of -10 for oil, 10 for protein, and 100 for yield.

What is R? What is the nature of selection on each trait?

#### Enter **G**, **P**, and **S**

> P<-matrix(c(287.5,477.4,1266,477.4,935,2303,1266,2303,5951),nrow=3)  $> P$  $\Gamma$ , 17  $\lceil, 2 \rceil$   $\lceil, 3 \rceil$  $\lceil 1, \rceil$ 287.5 477.4 1266 477.4 935.0 2303  $\Gamma$ 2. F3.7 1266.0 2303.0 5951 > G<-matrix(c(128.7,160.6,492.5,160.6,254.6,707.7,492.5,707.7,2103),nrow=3)  $> 6$  $[0, 1]$   $[0, 2]$   $[0, 3]$  $[1, 128.7 160.6 492.5]$  $[2, 160.6 254.6 707.7$ [3,] 492.5 707.7 2103.0 > S<-matrix(c(-10,10,100),nrow=3)  $> 5$  $[$ , 1]  $\begin{bmatrix} 1, \\ -10 \end{bmatrix}$  $[2,]$ 10  $[3,]$ 100

#### **R** = **G P-1S**

> G %\*% solve(P) %\*% S  $\lceil, 1\rceil$  $[1, 7 - 13.57729]$  $[2, 1 12.28425$ 65.14172  $\Box$ 

13.6 decrease in oil 12.3 increase in protein 65.1 increase in yield

S versus  $\beta$ : Observed change versus targets of Selection,  $\beta = P^{-1} S$ ,  $S = P \beta$ ,

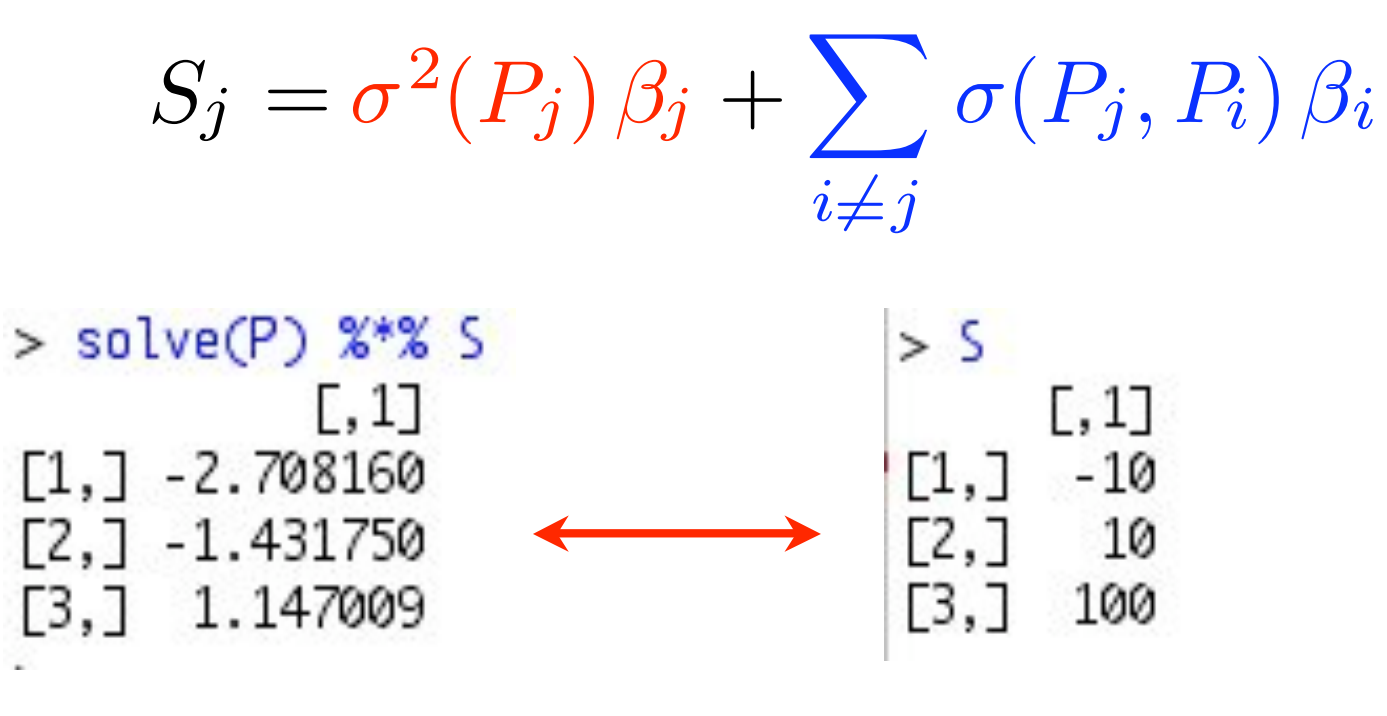

 $\beta$ : targets of selection  $\beta$ : observed within-generation change

26 Observe a within-generation increase in protein, but the actual selection was to decrease it.

**Constraints Imposed by**

\n**Genetic Correlations**

\nWhile 
$$
\beta
$$
 is the directional optimally favored by selection, the actual response is dragged off this direction, with  $R = G \beta$ .

Example: Suppose

$$
\mathbf{S} = \begin{pmatrix} 10 \\ -10 \end{pmatrix}, \quad \mathbf{P} = \begin{pmatrix} 20 & -10 \\ -10 & 40 \end{pmatrix}, \quad \mathbf{G} = \begin{pmatrix} 20 & 5 \\ 5 & 10 \end{pmatrix}
$$

What is the true nature of selection on the two traits?

$$
\boldsymbol{\beta} = \mathbf{P}^{-1} \mathbf{S} = \mathbf{P} = \begin{pmatrix} 20 & -10 \\ -10 & 40 \end{pmatrix}^{-1} \begin{pmatrix} 10 \\ -10 \end{pmatrix} = \begin{pmatrix} 0.43 \\ -0.14 \end{pmatrix}
$$

What does the actual response look like?

$$
\mathbf{R} = \mathbf{G}\boldsymbol{\beta} = \begin{pmatrix} 20 & 5 \\ 5 & 10 \end{pmatrix} \begin{pmatrix} 0.43 \\ -0.14 \end{pmatrix} = \begin{pmatrix} 7.86 \\ 0.71 \end{pmatrix}
$$
  
Direction favored by selection  

$$
\begin{array}{c}\n\mathbf{z}_2 \\
\mathbf{z}_1 \\
\mathbf{z}_2 \\
\mathbf{z}_3\n\end{array}
$$

$$
\mathbf{z}_1
$$

### Matrices Describe Vector transformations

Matrix multiplication results in a rotation and a scaling of a vector

The action of multiplying a vector  $x$  by a matrix  $A$ generates a new vector  $y = Ax$ , that has different dimension from x unless A is square.

Thus A describes a *transformation* of the original coordinate system of x into a new coordinate system.

Example: Consider the following G and  $\beta$ :

$$
\mathbf{G} = \begin{pmatrix} 4 & -2 \\ -2 & 2 \end{pmatrix} \quad \boldsymbol{\beta} = \begin{pmatrix} 1 \\ 3 \end{pmatrix}, \quad \mathbf{R} = \mathbf{G}\boldsymbol{\beta} = \begin{pmatrix} -2 \\ 4 \end{pmatrix}
$$

The resulting angle between R and  $\beta$  is given by

$$
\cos \theta = \frac{\boldsymbol{\beta}^T \mathbf{R}}{||\mathbf{R}|| \, ||\boldsymbol{\beta}||} = \frac{1}{\sqrt{2}}
$$

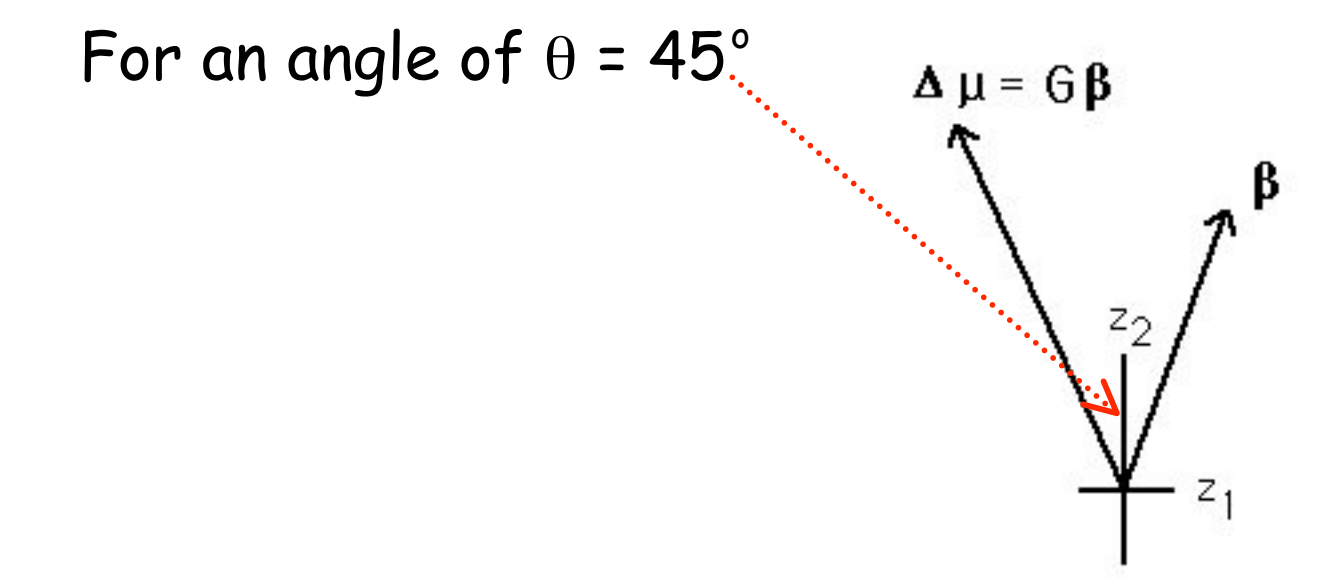

## Eigenvalues and Eigenvectors

The eigenvalues and their associated eigenvectors fully describe the geometry of a matrix.

Eigenvalues describe how the original coordinate axes are scaled in the new coordinate systems

Eigenvectors describe how the original coordinate axes are rotated in the new coordinate systems

For a square matrix A, any vector y that satisfies  $Ay = \lambda y$  for some scaler  $\lambda$  is said to be an eigenvector of A and  $\lambda$  its associated eigenvalue.

Note that if y is an eigenvector, then so is  $a^*y$ for any scaler a, as  $Ay = \lambda y$ .

Because of this, we typically take eigenvectors to be scaled to have unit length (their norm = 1)

An eigenvalue  $\lambda$  of A satisfies the equation  $det(A - \lambda I) = 0$ , where det = determinant

For an n-dimensional square matrix, this yields an n-degree polynomial in  $\lambda$  and hence up to n unique roots.

#### Two nice features:

 $\mathsf{det}(\mathsf{A})$  =  $\Pi_{\mathsf{i}}$   $\lambda_{\mathsf{i}}$  The determinant is the product of the eigenvalues

trace(A) =  $\Sigma_i$   $\lambda_i$ . The trace (sum of the diagonal elements) is is the sum of the eigenvalues

Note that  $det(A) = 0$  if any only if at least one eigenvalue = 0

For symmetric matrices (such as covariance matrices) the resulting n eigenvectors are mutually orthogonal, and we can factor A into its spectral decomposition,

$$
\mathbf{A} = \lambda_1 \mathbf{e}_1 \mathbf{e}_1^T + \lambda_2 \mathbf{e}_2 \mathbf{e}_2^T + \cdots + \lambda_n \mathbf{e}_n \mathbf{e}_n^T
$$

Hence, we can write the product of any vector x and A as

$$
\mathbf{A}\mathbf{x} = \lambda_1 \mathbf{e}_1 \mathbf{e}_1^T x + \lambda_2 \mathbf{e}_2 \mathbf{e}_2^T x + \dots + \lambda_n \mathbf{e}_n \mathbf{e}_n^T x
$$
  
=  $\lambda_1 \text{Proj}(\mathbf{x} \text{ on } \mathbf{e}_1) + \lambda_2 \text{Proj}(\mathbf{x} \text{ on } \mathbf{e}_2) + \dots + \lambda_n \text{Proj}(\mathbf{x} \text{ on } \mathbf{e}_n)$ 

Example: Let's reconsider a previous G matrix

$$
|\mathbf{G} - \lambda \mathbf{I}| = \left| \begin{pmatrix} 4 - \lambda & -2 \\ -2 & 2 - \lambda \end{pmatrix} \right|
$$
  
=  $(4 - \lambda)(2 - \lambda) - (-2)^2 = \lambda^2 - 6\lambda + 4 = 0$ 

The solutions are

$$
\lambda_1 = 3 + \sqrt{5} \approx 5.236
$$
  $\lambda_2 = 3 - \sqrt{5} \approx 0.764$ 

The corresponding eigenvectors become

$$
\mathbf{e}_1 \simeq \begin{pmatrix} -0.851 \\ 0.526 \end{pmatrix} \qquad \mathbf{e}_2 \simeq \begin{pmatrix} 0.526 \\ 0.851 \end{pmatrix}
$$

34

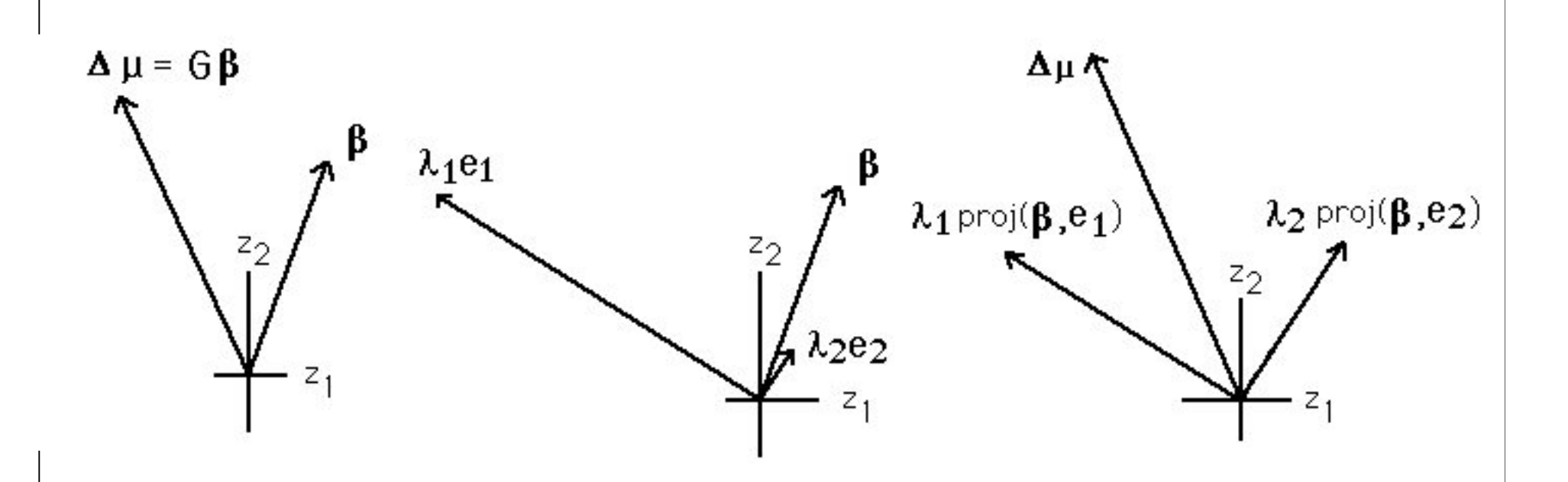

Even though  $\beta$  points in a direction very close of  $e_2$ , because most of the variation is accounted for by  $e_1$ , its projection is this dimension yields a much longer vector. The sum of these two projections yields the selection response R.

### Realized Selection Gradients

Suppose we observe a difference in the vector of means for two populations,  $R = \mu_1 - \mu_2$ .

If we are willing to assume they both have a common **G** matrix that has remained constant over time, then we can estimate the nature and amount of selection generating this difference by

#### $\beta = G^{-1} R$

Example: You are looking at oil content  $(z_1)$  and yield  $(z_2)$ in two populations of soybeans. Population a has  $\mu_1$  = 20 and  $\mu_2$  = 30, while for Pop 2,  $\mu_1$  = 10 and  $\mu_2$  = 35.

Here 
$$
\mathbf{R} = \begin{pmatrix} 20 - 10 \\ 30 - 35 \end{pmatrix} = \begin{pmatrix} 10 \\ -5 \end{pmatrix}
$$

Suppose the variance-covariance matrix has been stable and equal in both populations, with

$$
\mathbf{G} = \begin{pmatrix} 20 & -10 \\ -10 & 40 \end{pmatrix}
$$

The amount of selection on both traits to obtain this response is

$$
\beta = \begin{pmatrix} 20 & -10 \\ -10 & 40 \end{pmatrix}^{-1} \begin{pmatrix} 10 \\ -5 \end{pmatrix} = \begin{pmatrix} 0.5 \\ 0 \end{pmatrix}
$$

37